#### ФЕДЕРАЛЬНОЕ АГЕНТСТВО ЖЕЛЕЗНОДОРОЖНОГО ТРАНСПОРТА

Федеральное государственное бюджетное образовательное учреждение высшего образования «Иркутский государственный университет путей сообщения» (ФГБОУ ВО ИрГУПС)

#### **Забайкальский институт железнодорожного транспорта** -

филиал Федерального государственного бюджетного образовательного учреждения высшего образования «Иркутский государственный университет путей сообщения» (ЗабИЖТ ИрГУПС)

> УТВЕРЖДЕНА приказом ректора от «31» мая 2019 г. № 378-1

# **Б1.В.ДВ.04.01 Автоматизация экономических расчетов**

рабочая программа дисциплины

Направление подготовки – 38.03.01 Экономика Профиль подготовки – Экономика предприятий и организаций Программа подготовки – академический бакалавриат Квалификация выпускника – бакалавр Форма обучения – заочная Нормативный срок обучения – 5 лет Кафедра-разработчик программы – Прикладная механика и математика

Часов по учебному плану  $-108$  зачет 4

Общая трудоемкость в з.е. – 3 Форма промежуточной аттестации на курсе:

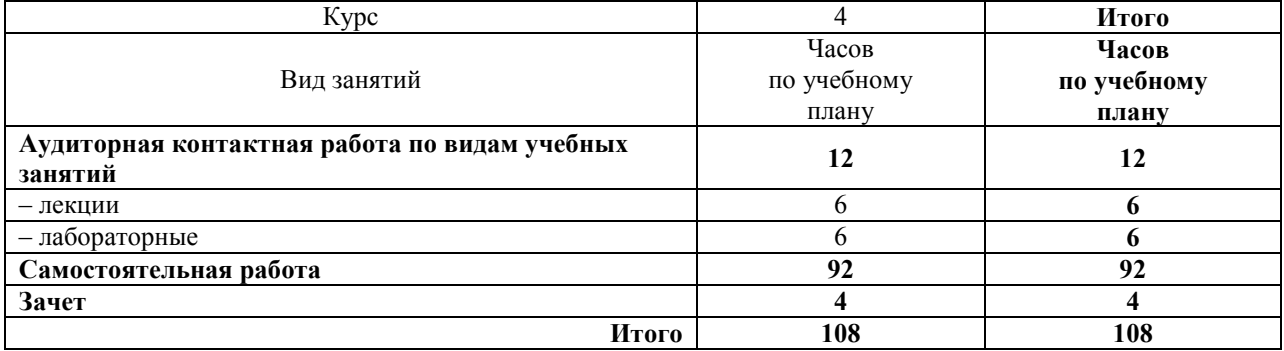

#### **Распределение часов дисциплины по курсам**

ЧИТА

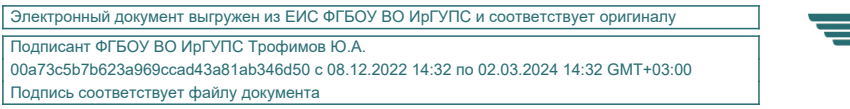

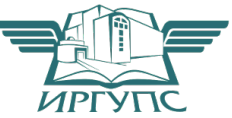

Рабочая программа дисциплины разработана в соответствии с ФГОС ВО по направлению подготовки 38.03.01 Экономика (уровень бакалавриата), утвержденным Приказом Министерства образования и науки Российской Федерации от 12.11.2015 г. № 1327

Программу составил: к.ф.-м.н., доцент, зав. кафедрой Н.В. Пешков

Рабочая программа рассмотрена и одобрена для использования в учебном процессе на заседании кафедры «Прикладная механика и математика», протокол от «07» мая 2019 г. N<sup>o</sup> 9.

Зав. кафедрой, к.ф.-м.н., доцент Н.В. Пешков

#### СОГЛАСОВАНО

Кафедра «Экономика и управление», протокол от «14» мая 2019 г. № 12.

Зав. кафедрой, к.э.н., доцент Е.В. Малахова

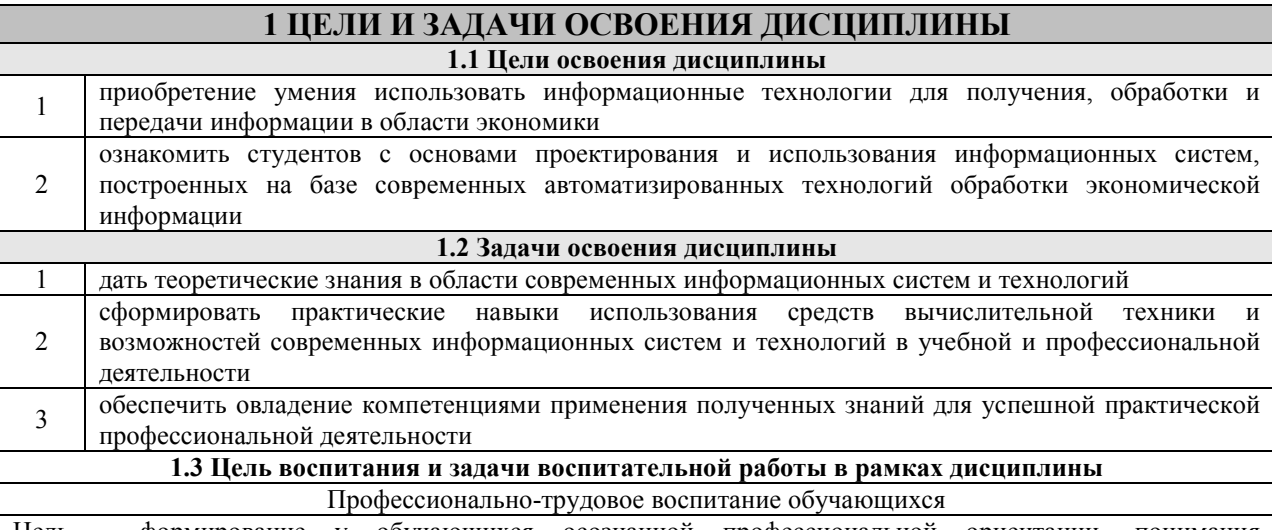

Цель – формирование у обучающихся осознанной профессиональной ориентации, понимания общественного смысла труда и значимости его для себя лично, ответственного, сознательного и творческого отношения к будущей деятельности, профессиональной этики, способности предвидеть изменения, которые могут возникнуть в профессиональной деятельности, и умению работать в изменённых, вновь созданных условиях труда.

Цель достигается по мере решения в единстве следующих задач:

- формирование сознательного отношения к выбранной профессии;

- воспитание чести, гордости, любви к профессии, сознательного отношения к профессиональному долгу, понимаемому как личная ответственность и обязанность;

- формирование психологии профессионала;

- формирование профессиональной культуры, этики профессионального общения;

- формирование социальной компетентности и другие задачи, связанные с имиджем профессии и авторитетом транспортной отрасли

#### 2 МЕСТО ЛИСШИПЛИНЫ В СТРУКТУРЕ ОПОП

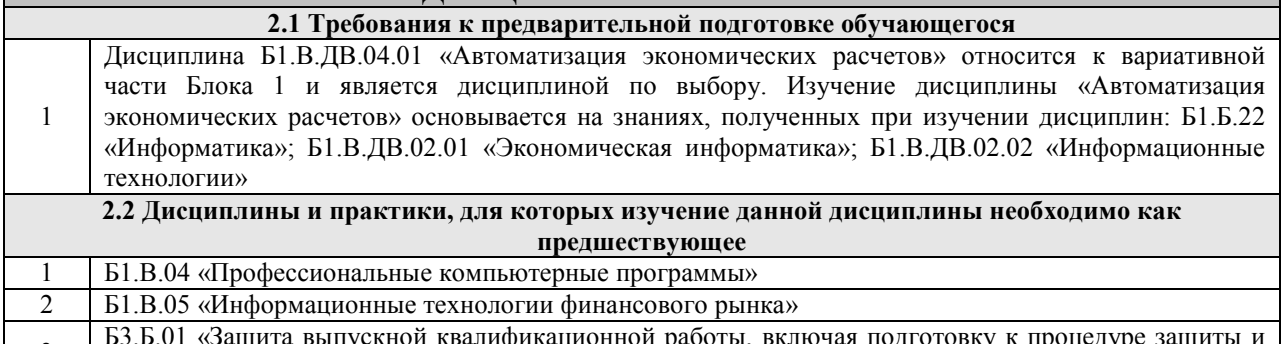

ита выпускной квалификационной работы, включая подготовку к процедуре защи 3 процедуру защиты»

#### 3 ПЕРЕЧЕНЬ ПЛАНИРУЕМЫХ РЕЗУЛЬТАТОВ ОБУЧЕНИЯ ПО ДИСЦИПЛИНЕ, СООТНЕСЕННЫХ С ПЛАНИРУЕМЫМИ РЕЗУЛЬТАТАМИ ОСВОЕНИЯ ОБРАЗОВАТЕЛЬНОЙ ПРОГРАММЫ

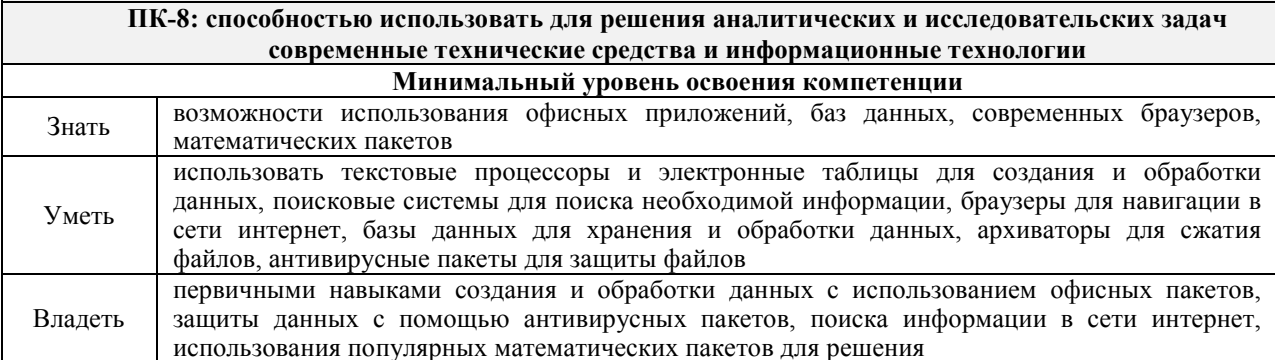

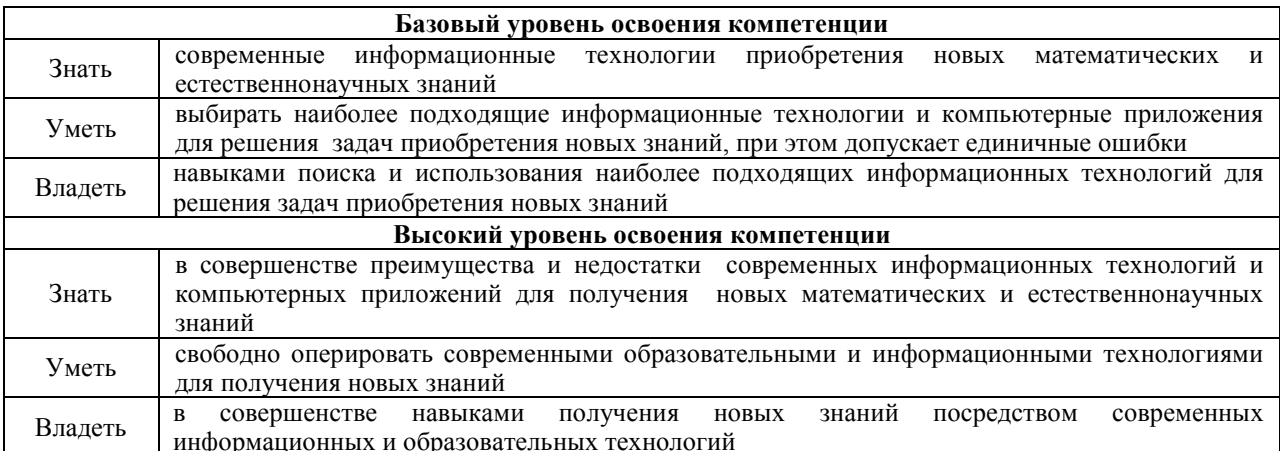

## В результате освоения дисциплины обучающийся должен

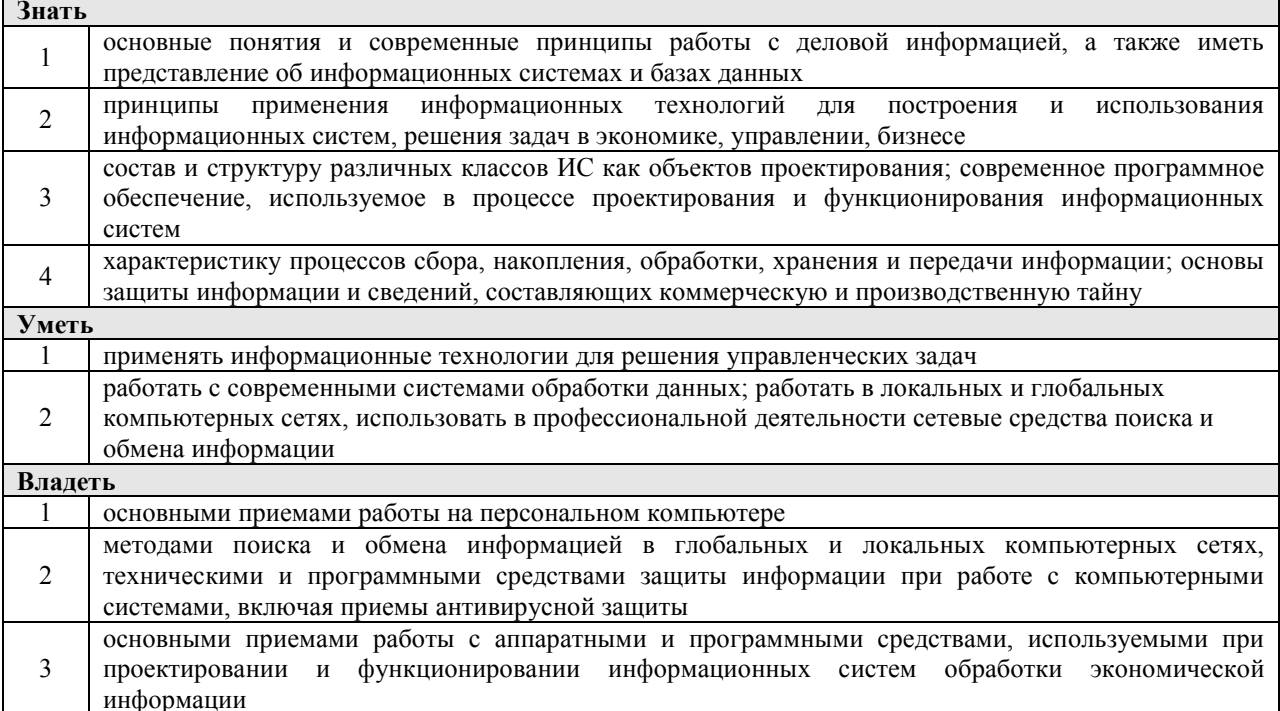

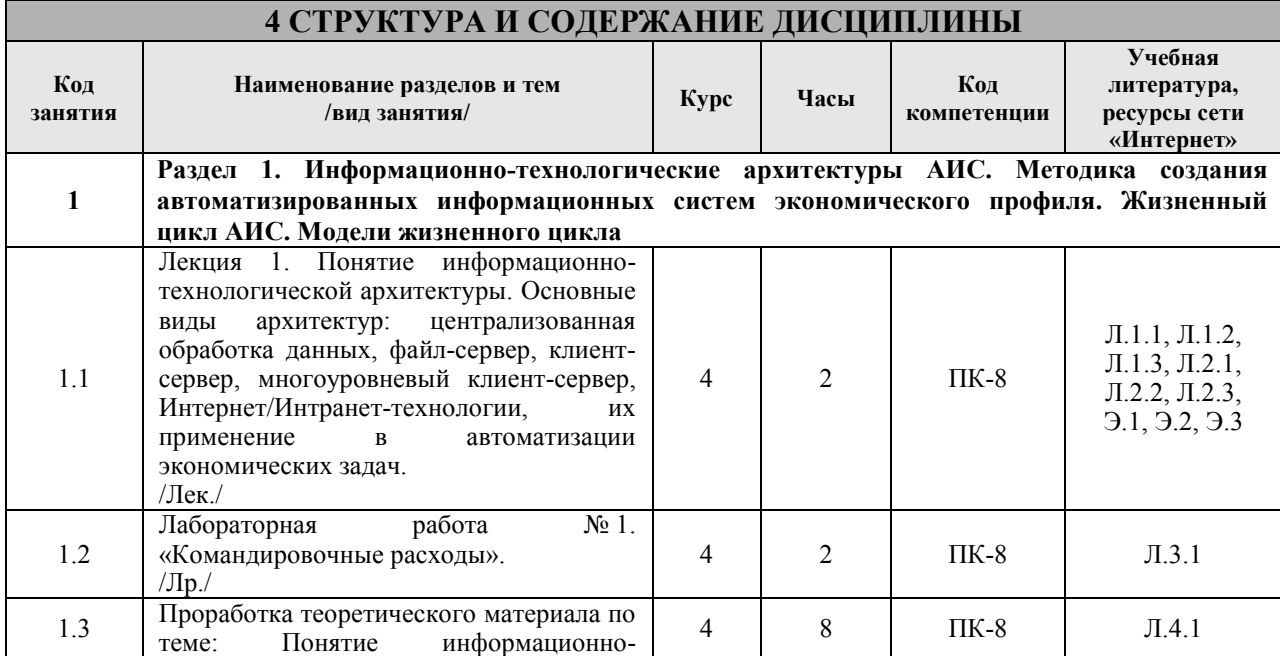

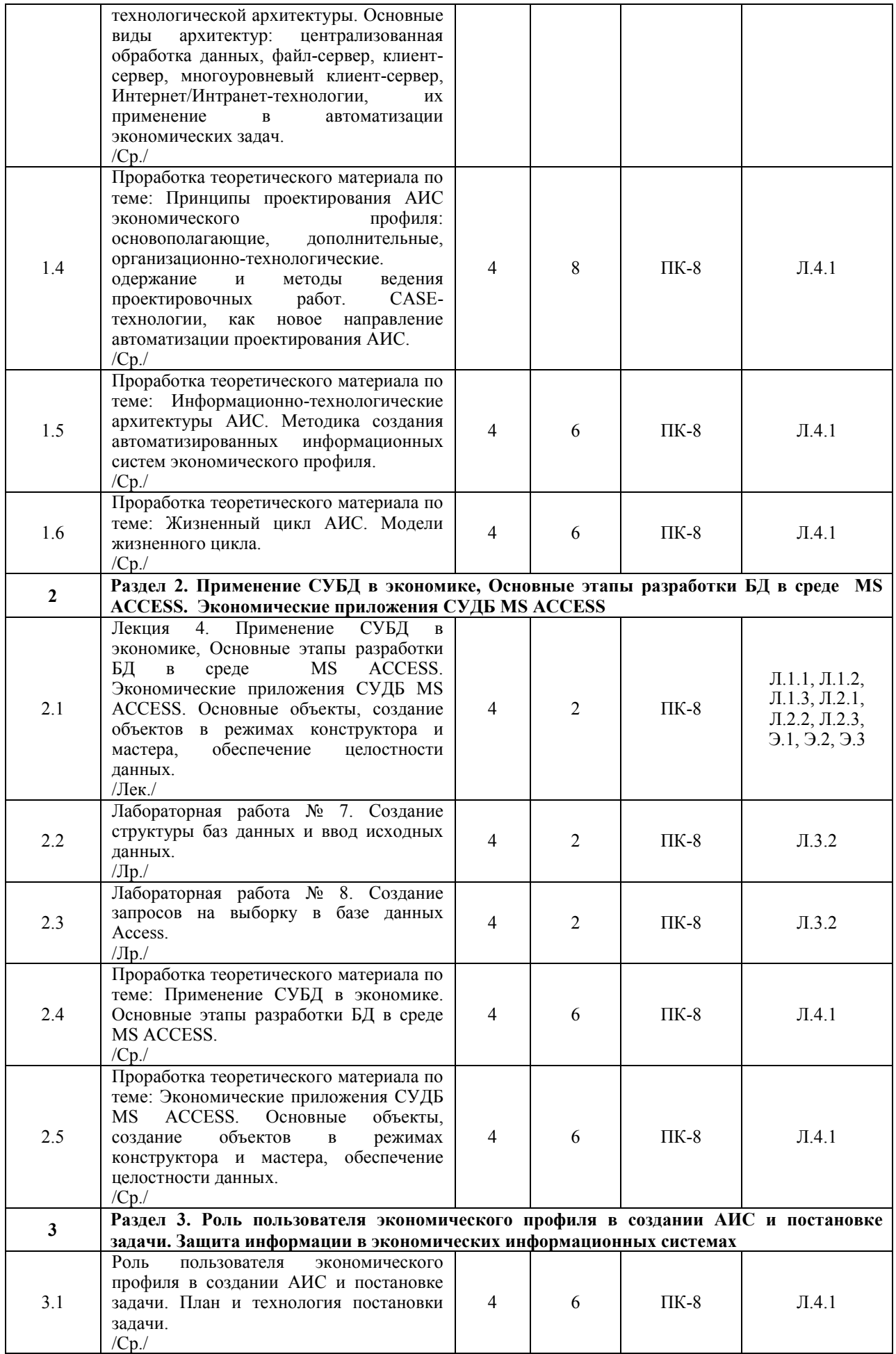

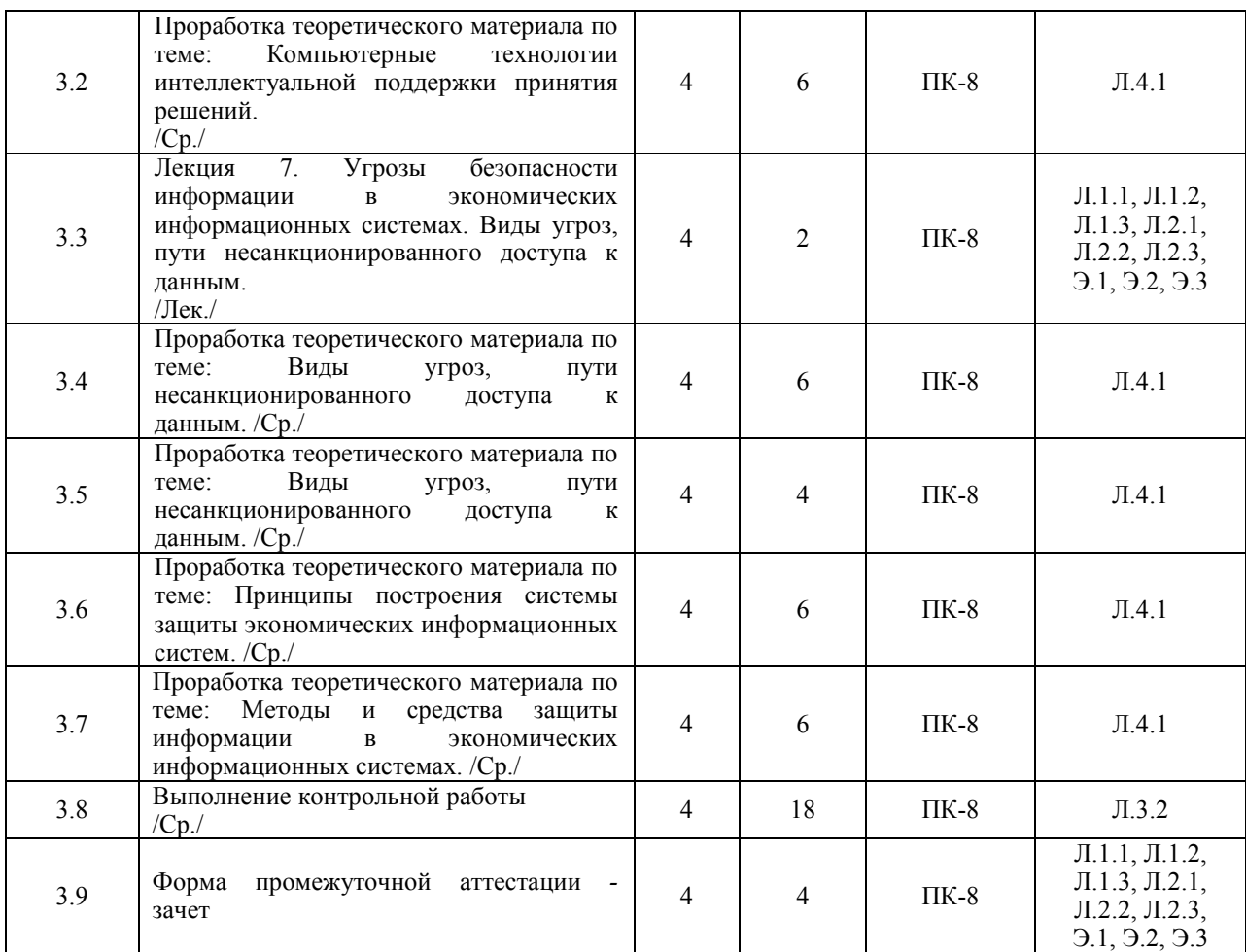

#### **5 ФОНД ОЦЕНОЧНЫХ СРЕДСТВ ДЛЯ ПРОВЕДЕНИЯ ТЕКУЩЕГО КОНТРОЛЯ УСПЕВАЕМОСТИ И ПРОМЕЖУТОЧНОЙ АТТЕСТАЦИИ ОБУЧАЮЩИХСЯ ПО ДИСЦИПЛИНЕ**

Фонд оценочных средств для проведения текущего контроля успеваемости и промежуточной аттестации по данной дисциплине оформляется в виде приложения № 1 к рабочей программе дисциплины и размещается в электронной информационно-образовательной среде Института, доступной обучающемуся через его личный кабинет

#### **6 УЧЕБНО-МЕТОДИЧЕСКОЕ И ИНФОРМАЦИОННОЕ ОБЕСПЕЧЕНИЕ ДИСЦИПЛИНЫ**

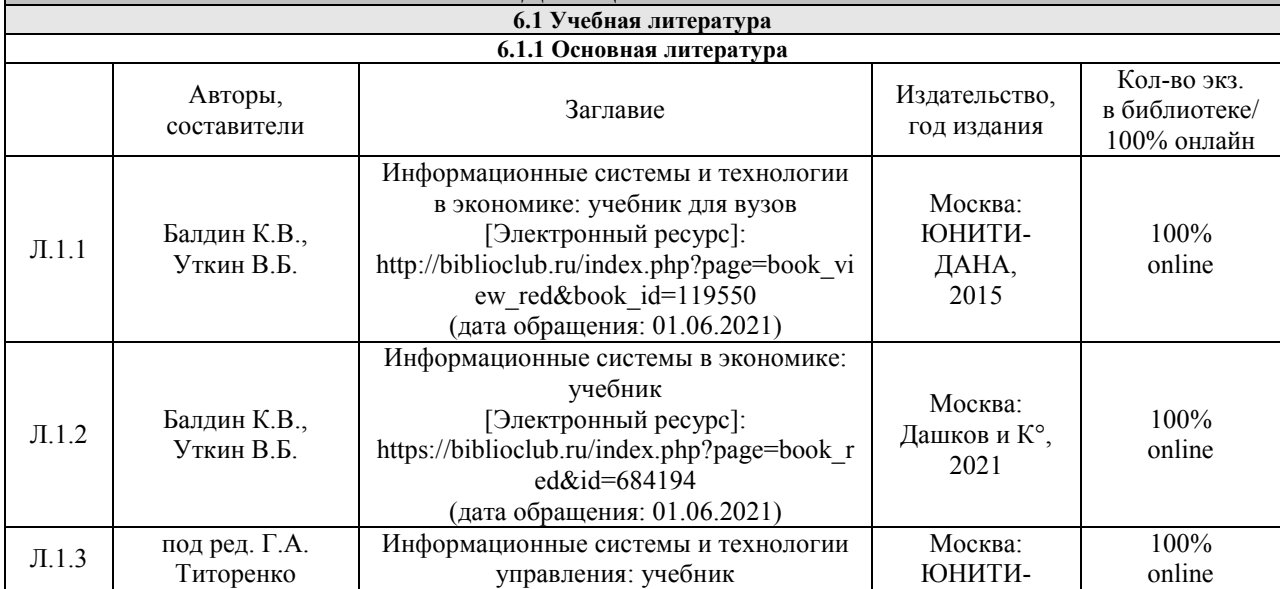

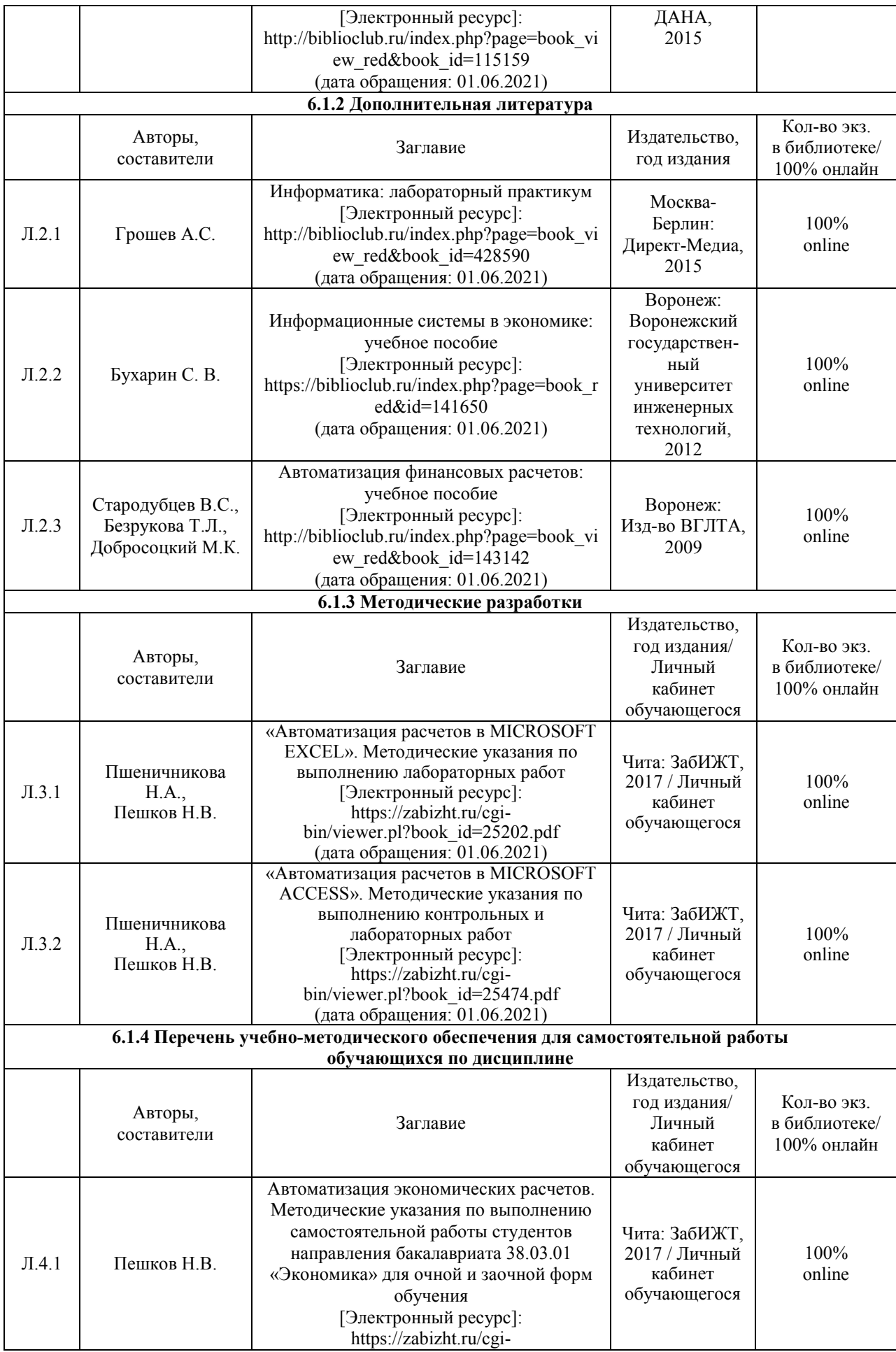

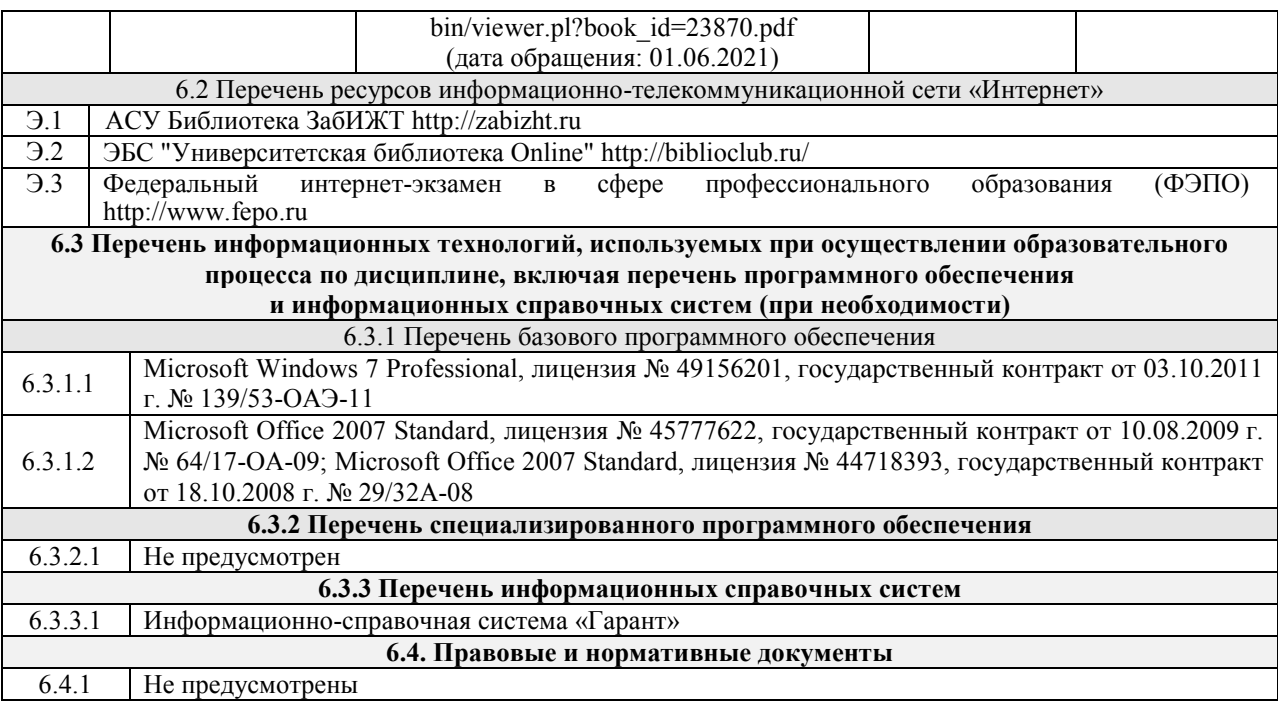

#### **7 ОПИСАНИЕ МАТЕРИАЛЬНО-ТЕХНИЧЕСКОЙ БАЗЫ, НЕОБХОДИМОЙ ДЛЯ ОСУЩЕСТВЛЕНИЯ ОБРАЗОВАТЕЛЬНОГО ПРОЦЕССА ПО ДИСЦИПЛИНЕ**

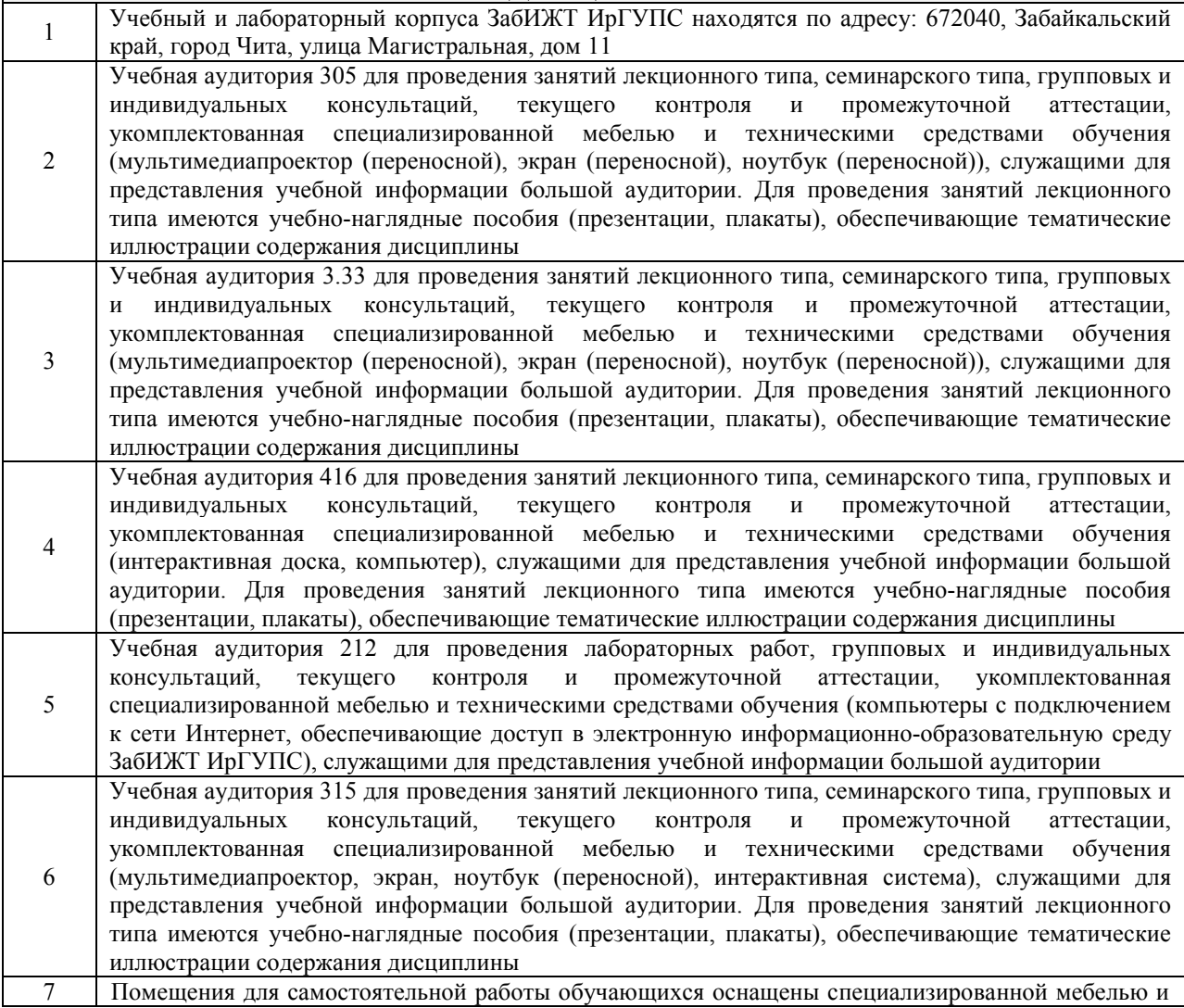

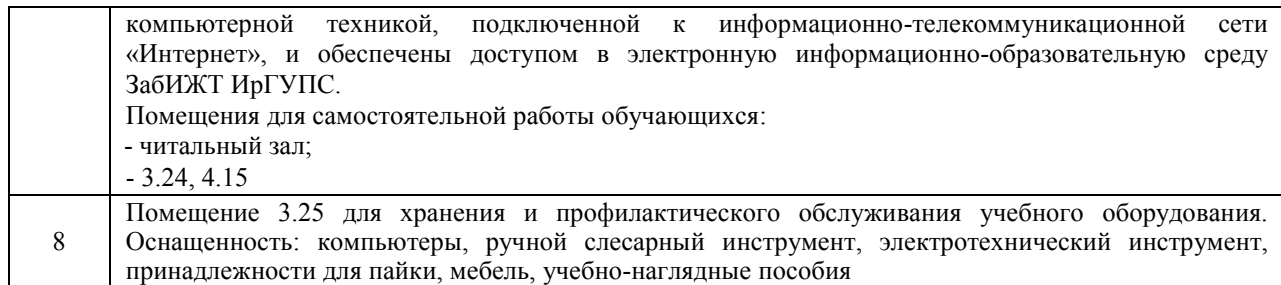

#### **8 МЕТОДИЧЕСКИЕ УКАЗАНИЯ ДЛЯ ОБУЧАЮЩИХСЯ ПО ОСВОЕНИЮ ДИСЦИПЛИНЫ**

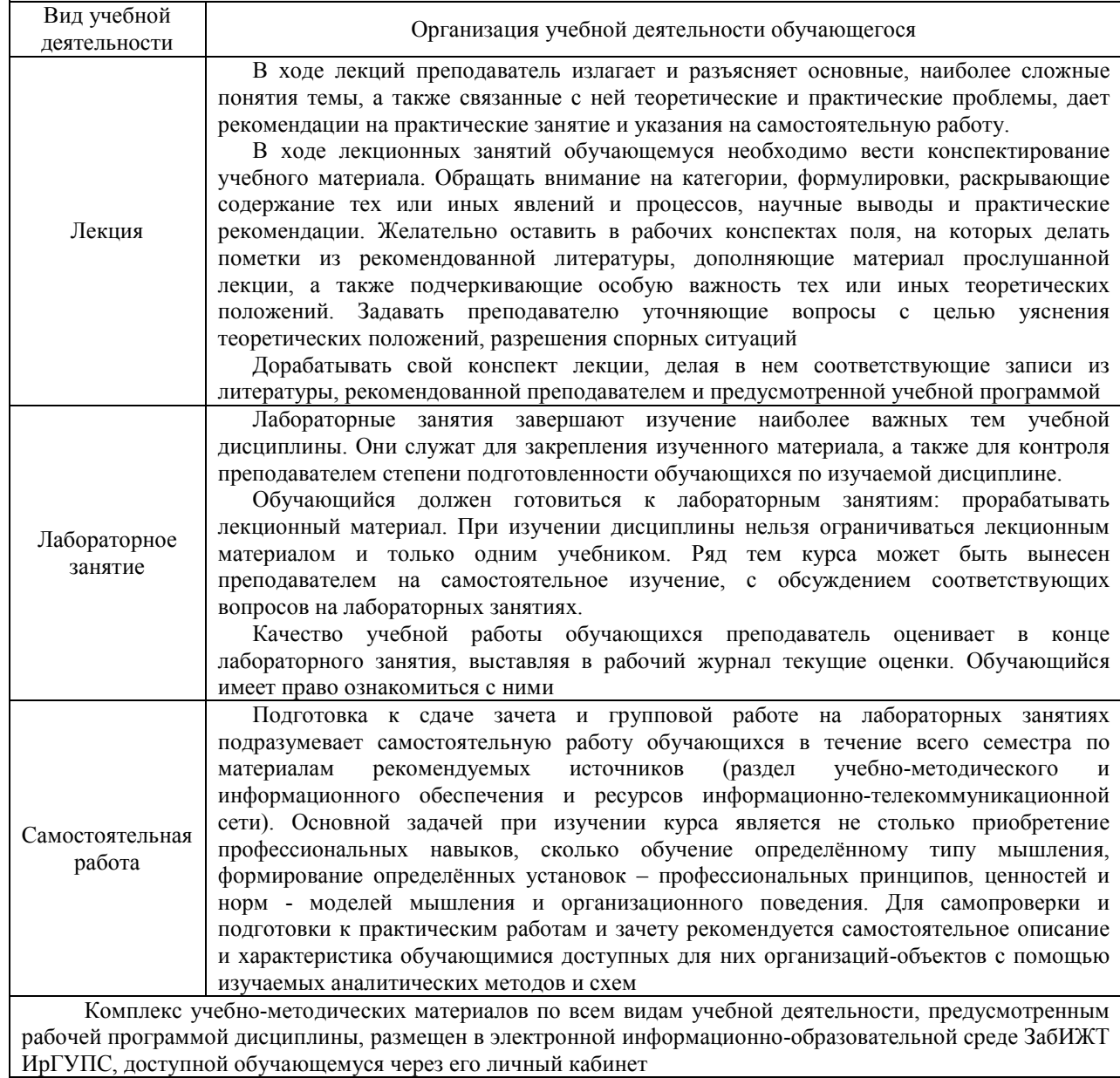

### Лист регистрации дополнений и изменений рабочей программы дисциплины

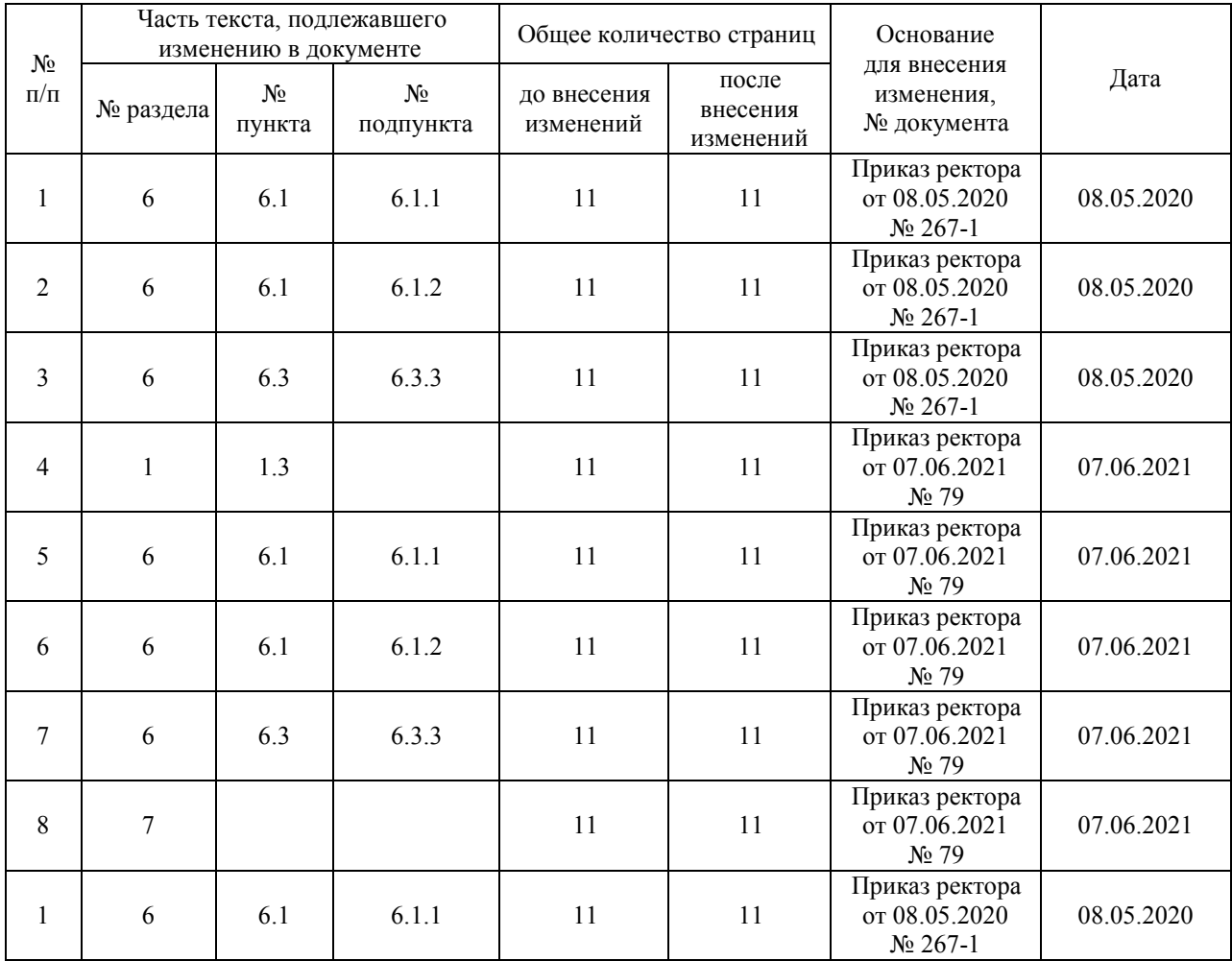

**Приложение1крабочейпрограммеподисциплинеБ1.В.ДВ.04.01 «Автоматизацияэкономическихрасчетов» (заочнаяформа)** 

# **ФОНДОЦЕНОЧНЫХСРЕДСТВ дляпроведениятекущегоконтроляуспеваемости и промежуточной аттестации по дисциплине Б1.В.ДВ.04.01Автоматизацияэкономическихрасчет**

**ов** 

#### 1 Переченькомпетенцийсуказаниемэтаповихформирования в процессе освоения образовательной программы

Дисциплина«Автоматизация экономических расчетов» участвует в формировании компетенции:

ПК-8: способностью использовать для решения аналитических и исследовательских задач современные технические средства и информационные технологии.

#### ТаблицатраекторийформированияуобучающихсякомпетенцийПК-8 при освоении образовательной программы

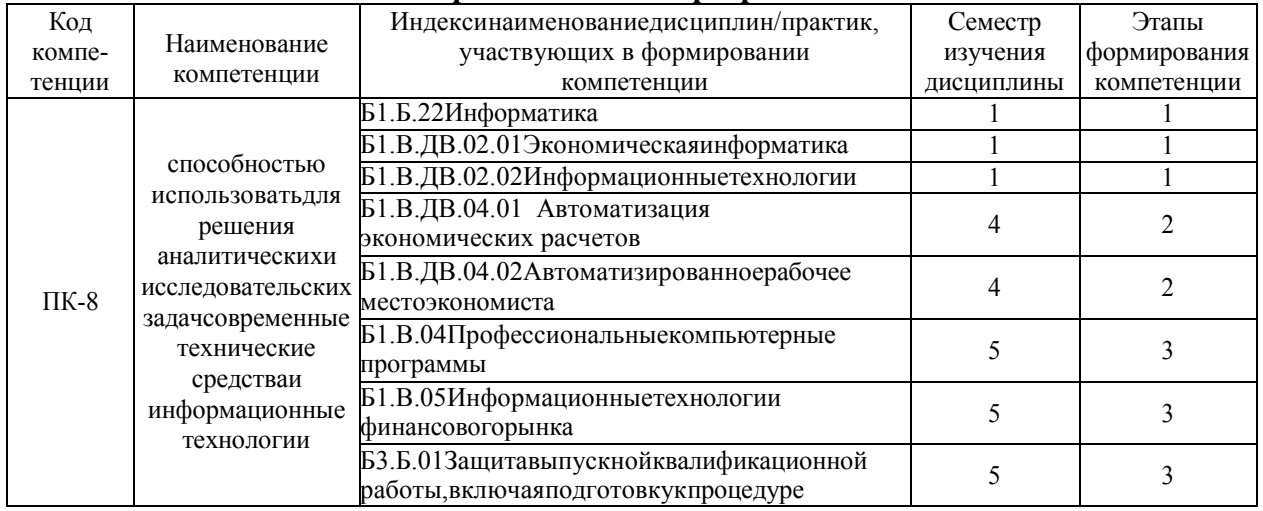

### Таблицасоответствияуровнейосвоения компетенций ПК-8 планируемым результатам

обучения

| Код<br>компе-<br>тенции | Наименование<br>компетенции                                                                                                    | Наименования<br>разделов/тем<br>дисциплины                                                                                                    | Уровни<br>освоения<br>компетенции | Планируемые результаты<br>обучения<br>(показатели достижения<br>заданного<br>уровня освоения<br>компетенции)                                                                                                    |
|-------------------------|----------------------------------------------------------------------------------------------------|----------------------------------------------------------------------------------------------------|-----------------------------------|----------------------------------------------------------------------------------------------------|
| $\Pi K-8$               | способностью<br>использовать для<br>решения<br>аналитических и<br>исследовательских<br>задач<br>современные<br>технические<br>средства и<br>информационные<br>технологии | Раздел 1. Информационно-<br>технологические<br>архитектуры АИС.<br>Методика создания<br>автоматизированных<br>информационных систем<br>экономического профиля.<br>Жизненный цикл АИС.<br>Модели жизненного цикла.<br>Раздел 2. Применение СУБД<br>в экономике, Основные<br>этапы разработки БД в среде<br>MS ACCESS.<br>Экономические приложения<br>СУДБ MS ACCESS.<br>Раздел 3. Роль<br>пользователяэкономического<br>профиля в создании АИС и<br>постановке задачи. Защита<br>информации в<br>экономических<br>информационных системах. | Минимальный<br>уровень            | Знать<br>возможности<br>офисных<br>использования<br>баз<br>приложений,<br>данных,<br>современных<br>браузеров,<br>математических пакетов<br>Уметь<br>использовать<br>текстовые<br>процессоры<br>И<br>электронные таблицы для<br>обработки<br>создания<br>И<br>данных, поисковые системы<br>необходимой<br>поиска<br>ДЛЯ<br>информации, браузеры для<br>навигации в сети интернет,<br>базы данных для хранения и<br>обработки<br>данных,<br>архиваторы<br>ДЛЯ<br>сжатия<br>файлов,<br>антивирусные<br>пакеты для защиты файлов<br>Владеть<br>первичными<br>навыками<br>создания<br>И<br>обработки<br>данных<br>$\mathbf{c}$<br>офисных<br>использованием<br>пакетов, защиты данных с<br>антивирусных<br>помощью<br>пакетов, поиска информации |

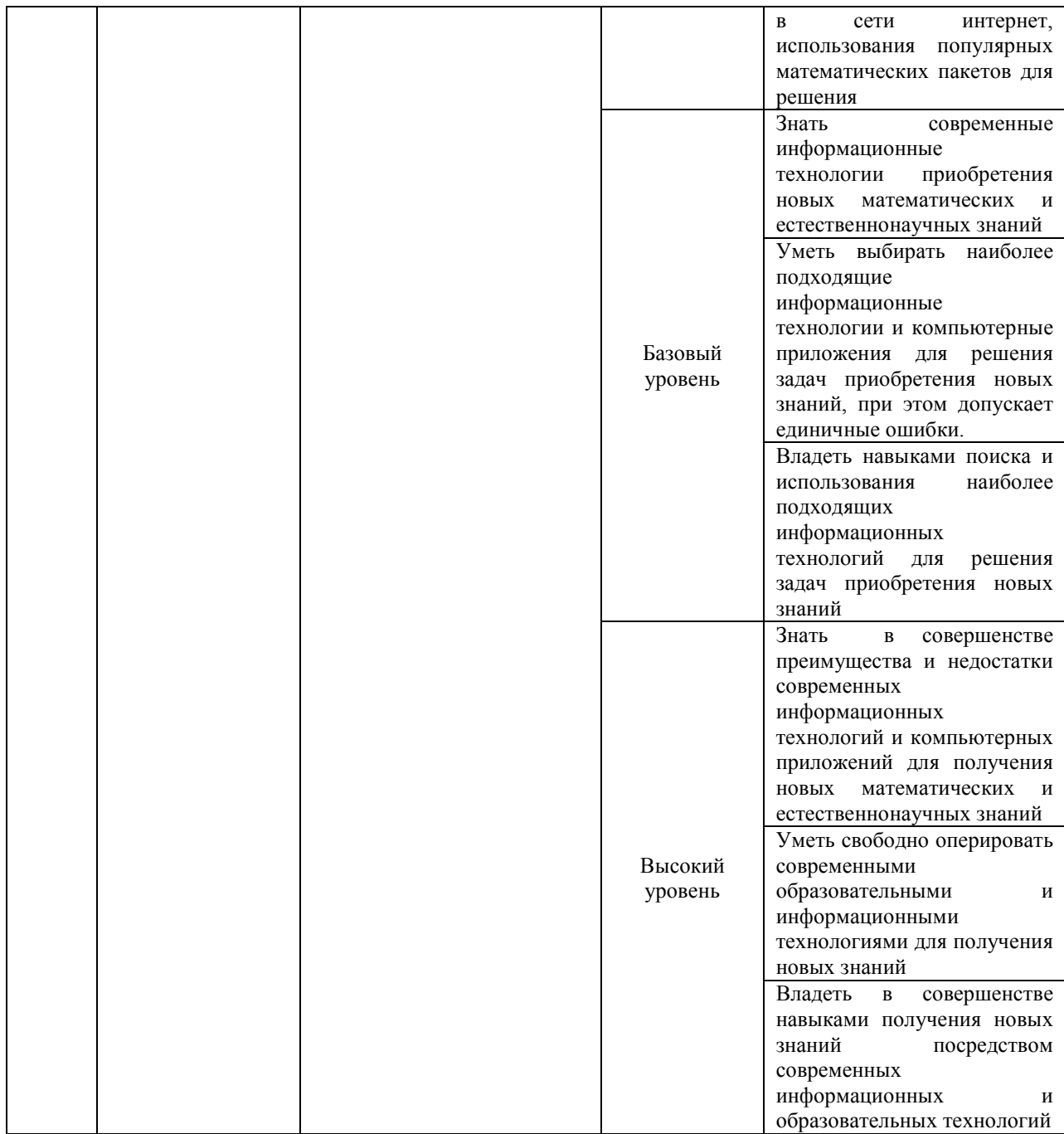

#### **Программаконтрольно-оценочныхмероприятий за период изучения дисциплины**

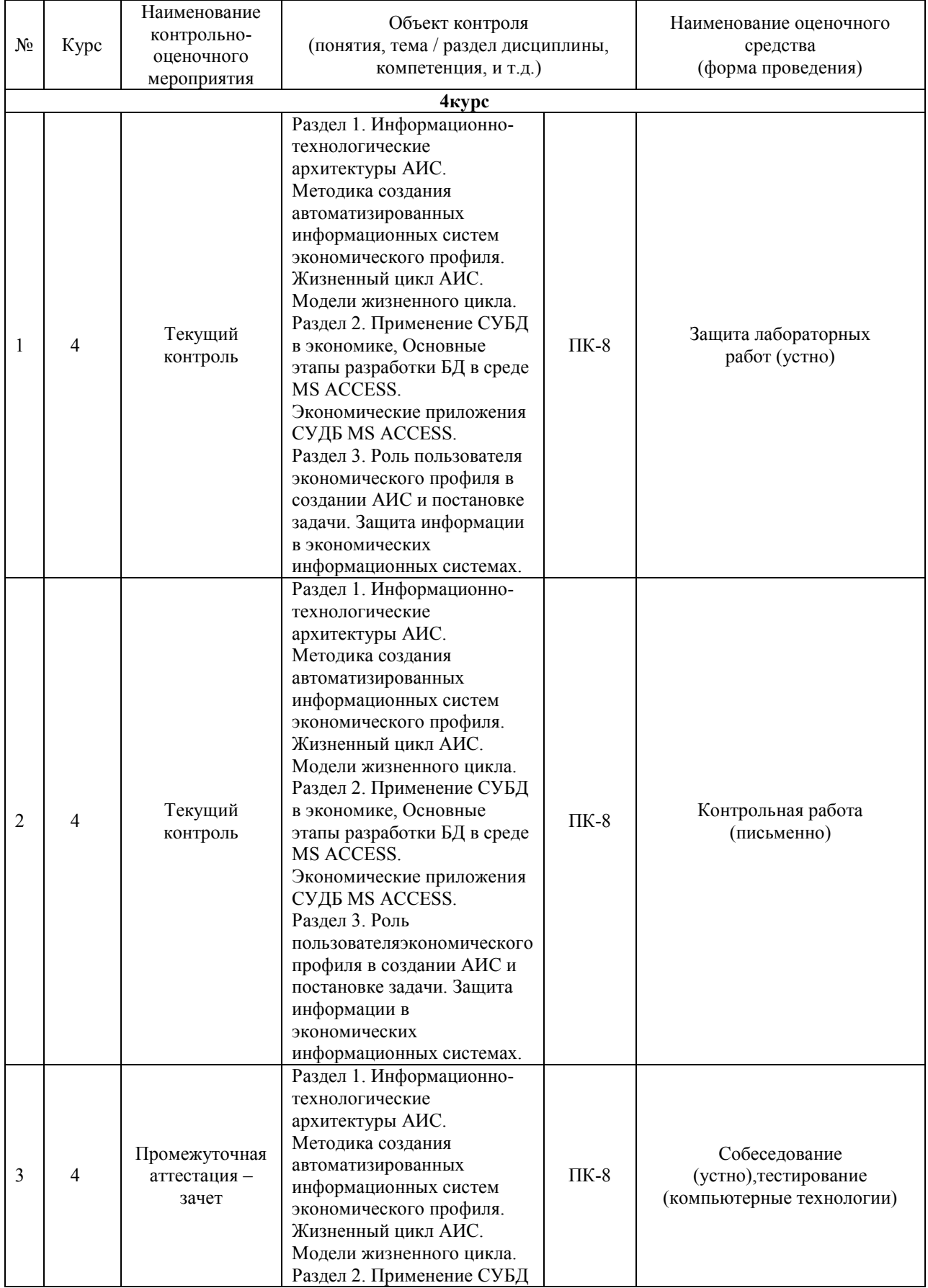

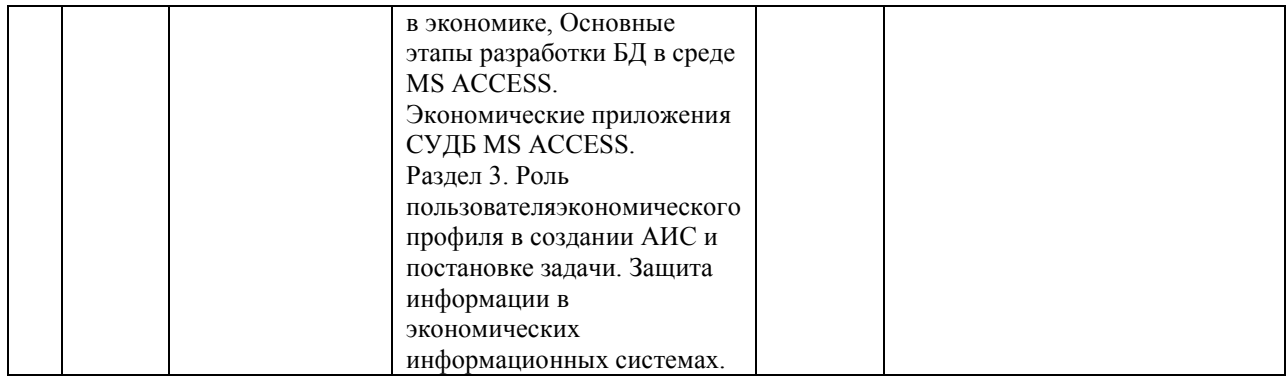

#### 2 Описание показателей и критериев оценивания компетенций наразличныхэтапахихформирования, описаниешкалоценивания

Контроль качества освоения дисциплины включает в себя текущий контроль успеваемости и промежуточную аттестацию. Текущий контроль успеваемости и промежуточная аттестация обучающихся проводятся в целях установления соответствия достижений обучающихся поэтапным требованиям образовательной программы к результатам обучения и формирования компетенций.

Текущий контроль успеваемости - основной вид систематической проверки знаний, умений, навыков обучающихся. Задача текущего контроля - оперативное и регулярное управление учебной деятельностью обучающихся на основе обратной связи и корректировки. Результаты оценивания учитываются в виде средней оценки при проведении промежуточной аттестации.

Дляоцениваниярезультатовобученияиспользуетсядвухбалльнаяшкала: «зачтено», «незачтено».

Перечень оценочных средств, используемых для оценивания компетенций на различных этапах их формирования, а так же краткая характеристика этих средств приведены в таблице

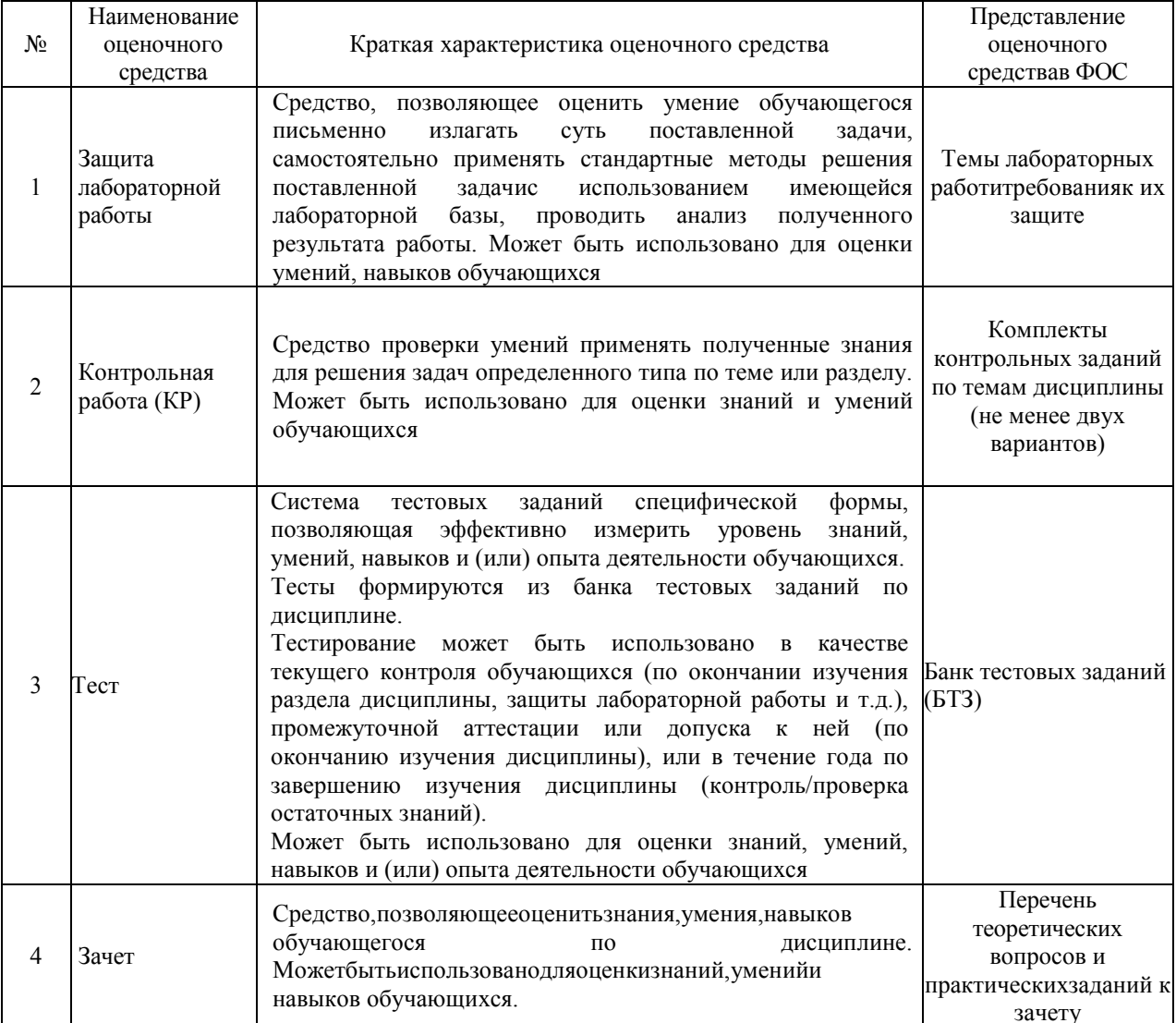

#### **Критерии и шкалы оценивания компетенций в результате изучения дисциплины при проведении промежуточной аттестации в форме зачета, а также шкала для оценивания уровня освоения компетенций**

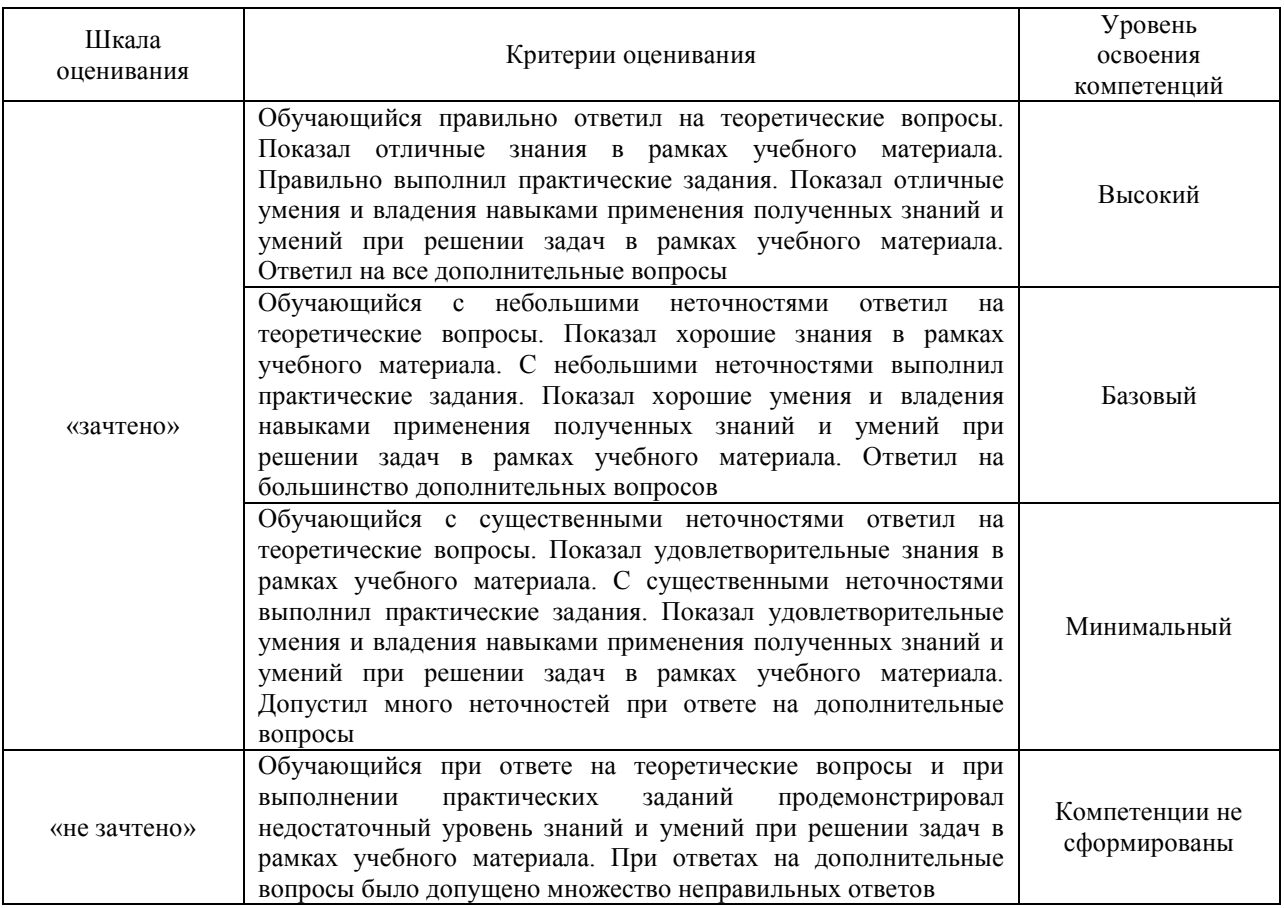

#### **Критерии и шкалы оценивания результатов обучения при проведении текущего контроля успеваемости**

#### Защиталабораторной работы

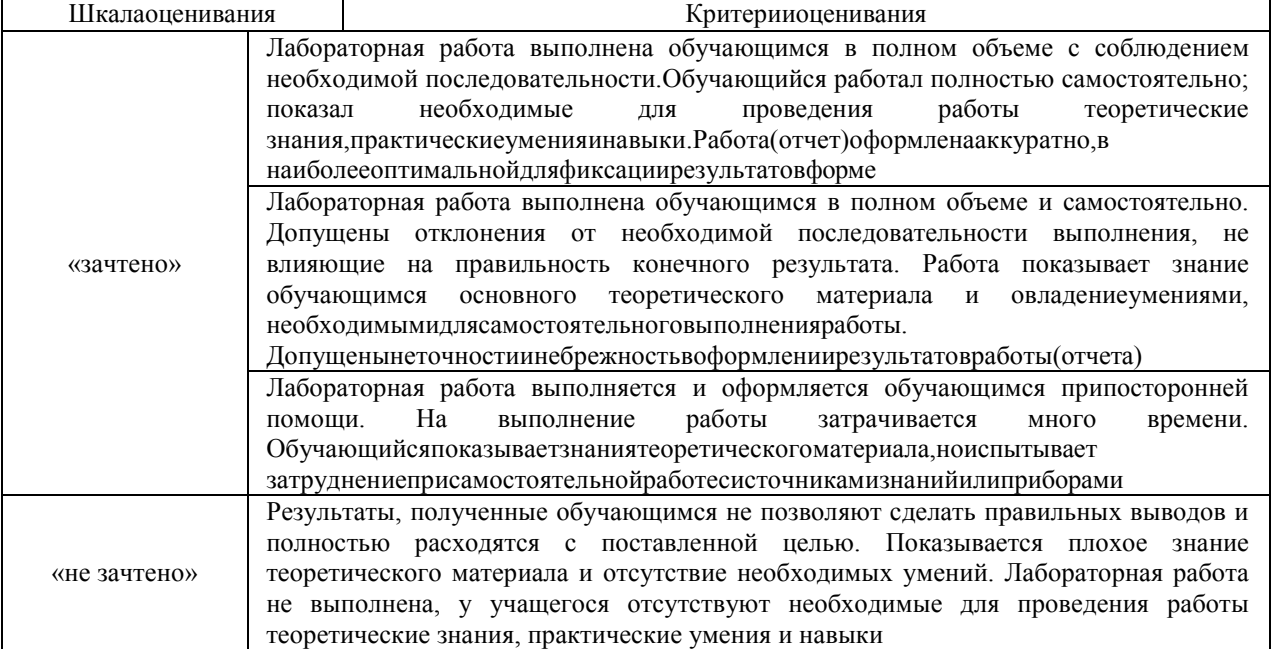

Контрольная работа (КР)

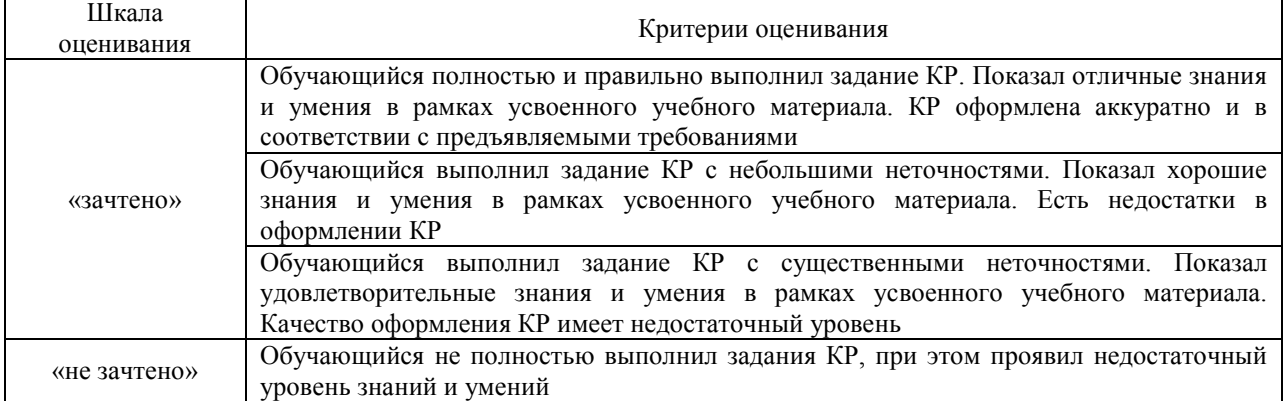

Тест:

Промежуточная аттестация в форме зачета:

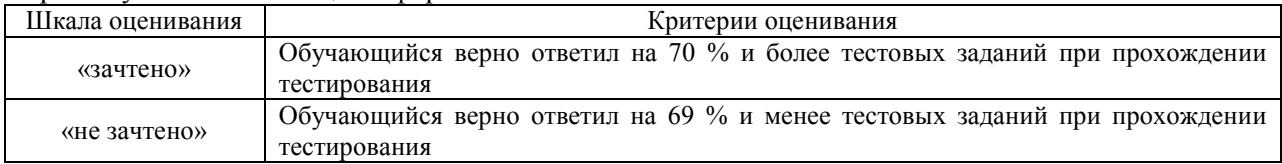

#### 3 Типовые контрольные задания или иные материалы, необходимые для оценки знаний, умений, навыков и (или) опыта деятельности, характеризующих этапы формирования компетенций в процессе освоения образовательной программы

#### 3.1 Типовые контрольные задания повыполнению и защителабораторных работ

Задания лабораторных работ выложены в электронной информационнообразовательной среде ЗабИЖТИрГУПС, доступной обучающемуся через его личный кабинет.

Ниже приведены требования к выполнению лабораторных работи образец задания к лабораторной работе.

Лабораторная работа считается выполненной, если:

- предоставлен отчет о результатах выполнения задания;

- проведена защита проделанной работы.

Защита проводится в два этапа:

1) Демонстрируются результаты выполнения задания.

2) В случае лабораторной работы, предусматривающей разработку программного приложения при помоши тестового примера доказывается, что результат, получаемый при выполнении программы правильный.

3) Далее требуется ответить на ряд вопросов из перечня контрольных вопросов, который приводится в задании на лабораторную работу.

#### ЛАБОРАТОРНАЯ РАБОТА № 2.

Создание запросов на выборку в БД

Ход работы

1. Создание запросов на выборку данных в режиме конструктора. Добавить с бланк запроса таблицы и запросы, данные из которых необходимы для формирования создаваемого запроса.В нижней части окна находится Бланк построения запроса,в котором каждая строка выполняет определенную функцию:

Поле- определяет имена полей, которые участвуют в запросе:

Имя таблицы- имя таблицы, с которой выбрано это поле;

Сортировка- указывает тип сортировки по соответствующему полю;

Вывод на экран- устанавливает флажок просмотра поля на экране;

Условия отбора-задаются критерии отбора для обрабатываемых записей;

Или-задаются дополнительные критерии отбора, подключаемые в условие отбора через логическое «или».

Задание: с использованием запросов на выборку сформировать следующие списки:

• сотрудников предприятия, отработавших более 10 лет и имеющих высшее образование:

• работающих пенсионеров по возрасту;

членов • многодетных профсоюза, своболно владеющих запрашиваемым иностранным языком:

• сотрудников, принятых на работу за выбранный период;

• военнообязанных в возрасте до 45 лет.

2. Создание запросов с вычисляемым полями.

При создании запроса с вычисляемыми полями необходимо в строке ПОЛЕ,с использованием построителя выражений, создать выражение, формирующее заданную характеристику.

Задание:

• Создать запрос с вычисляемым полем, формирующиминформацию о стаже работы сотрудника в организации (в полных годах);

• Создать запрос с вычисляемым полем, формирующиминформацию о стаже работы сотрудника в организации (в годах и месяцах);

• Создать запрос с вычисляемым полем, формирующиминформацию о тарифных окладах работников с учетом доли ставки за текущий месяц.

3. Создание запроса на удаление, позволяющих удалить из базы данных сведения об уволенном сотруднике.

Создать запрос на выборку с переменными параметрами, включающий поля Фамилия, Табельный номер и Noотдела из таблицы СОТРУДНИКИ, позволяющий отобрать сотрудника с задаваемыми значениями включенных полей. Проверить, что корректно выполняется запрашиваемая выборка. Установить новый вид запроса - запрос на удаление. Запуск запроса будет реализовывать процедуру удаления из базы данных всех сведений выбранного сотрудника, включая сведения из таблицы ЗАРПЛАТА. Создать Макрос УДАЛЕНИЕ, открывающий Запрос УДАЛЕНИЕ.

#### **3.2 Типовые задания для выполнения контрольной работы**

Задания контрольной работы выложены в электронной информационнообразовательной среде ЗабИЖТИрГУПС, доступной обучающемуся через его личный кабинет.

Ниже приведены образцы заданий контрольных работ.

**Вопрос 1.**

1. Экономическая информация, как часть информационного ресурса общества.

2. Экономическая эффективность обработки информации. Методика расчета эффективности стоимостных и натуральных показателей.

3. Принципы построения автоматизированных систем. Классификация автоматизированных систем управления.

4. Жизненный цикл автоматизированной информационной системы. Модели жизненного цикла АИС. Роль и место специалиста экономического профиля на стадиях жизненного цикла создания, развития и эксплуатации информационной системы.

5. Кодирование экономической информации. Системы кодирования.

6. Автоматизированные информационные системы, их состав и классификация.

7. Виды угроз информации в экономических информационных системах.

8. Интеллектуальные технологии, системы поддержки принятия решений.

9. Классификация экономических АИС.

10. Корпоративные ИС

11. Современные методы защиты, используемые в АИТ экономической деятельности.

12. Классификация угроз безопасности информации.

13. Методы и средства защиты АИС.

14. АРМ – автоматизация работы конечного пользователя.

15. Информационно-технологическая архитектура АИС

**Вопрос 2.**

1. Понятие СУБД. Типы баз данных. Создание запросов на выборку.

2.Основные объекты СУБД ACCESS. Создание перекрестных запросов.

3. Работа с таблицами. Типы и свойства полей. Создание запросов на обновление.

4. Создание и использование запросов. Задание структуры БД с использованием

схемы данных.

5. Создание и использование форм. Создание запросов на удаление.

6. Создание и использование отчетов. Создание вычисляемых полей в запросах и формах.

7. Автоматизация обработки данных с использование макросов и модулей. Создание кнопочных форм.

8. Панели инструментов СУБД ACCESS. Создание подчиненных форм.

9. Использование SQL-запросов для обработки данных. Создание и настройка групп пользователей.

10. Создание Web-страниц для доступа к данным СУБД ACCESS. Защита данных средствами СУБД ACCESS.

#### **3.3Переченьвопросовдлятестирования**

Банк тестовых заданий по дисциплине содержит тестовые задания, распределенные по разделам и темам, с указанием их количества и типа.

Структура банка тестовых заданий по дисциплине «Автоматизация экономических расчетов»

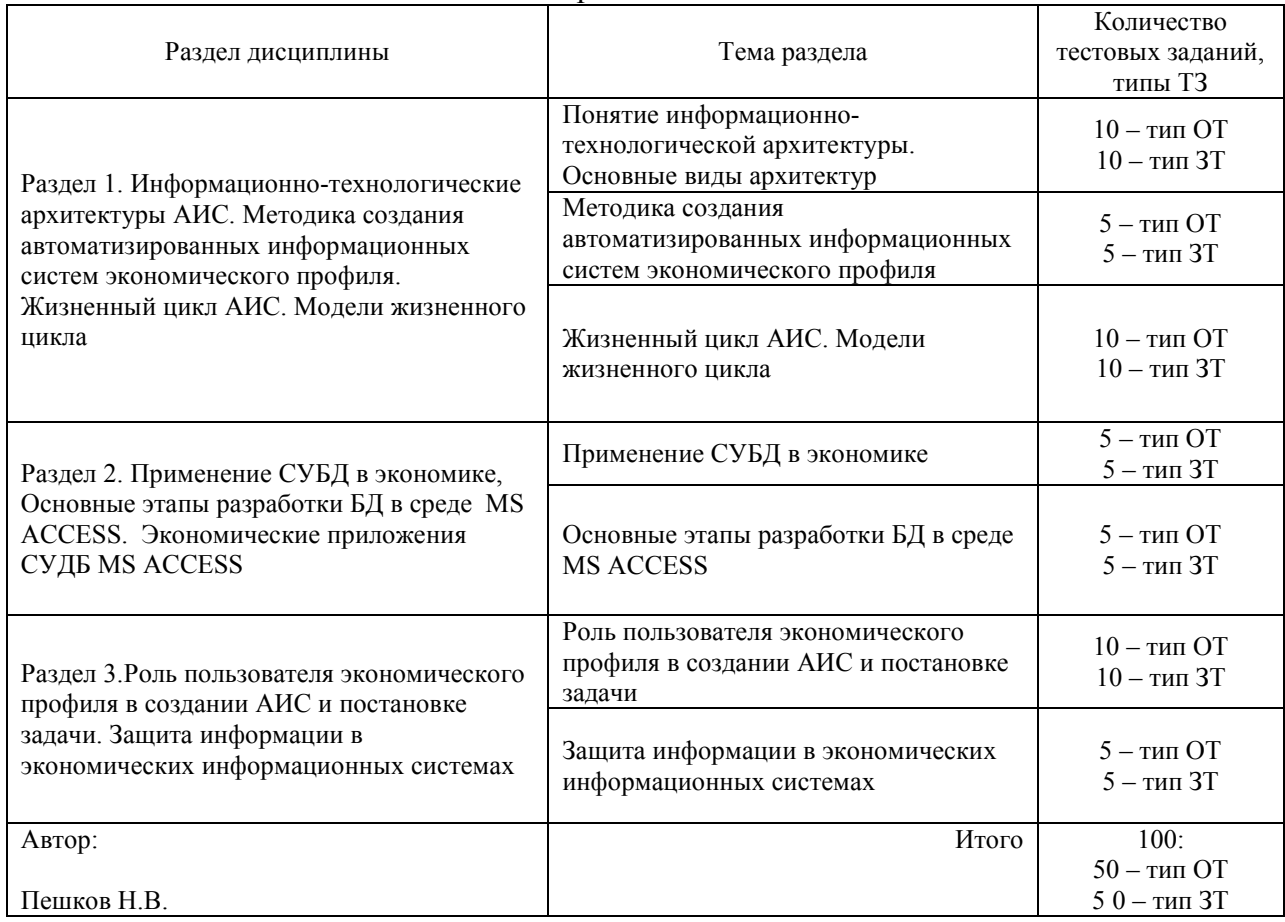

#### Структура итогового теста по дисциплине

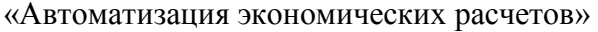

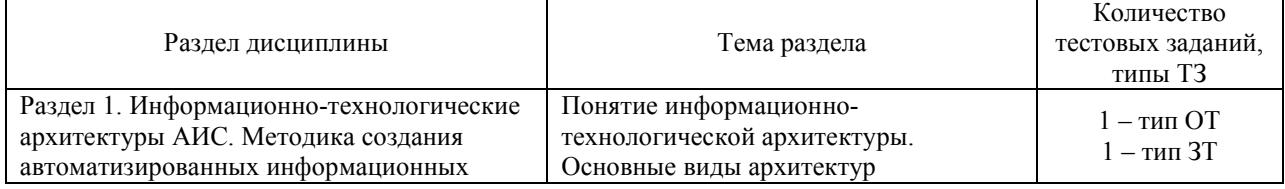

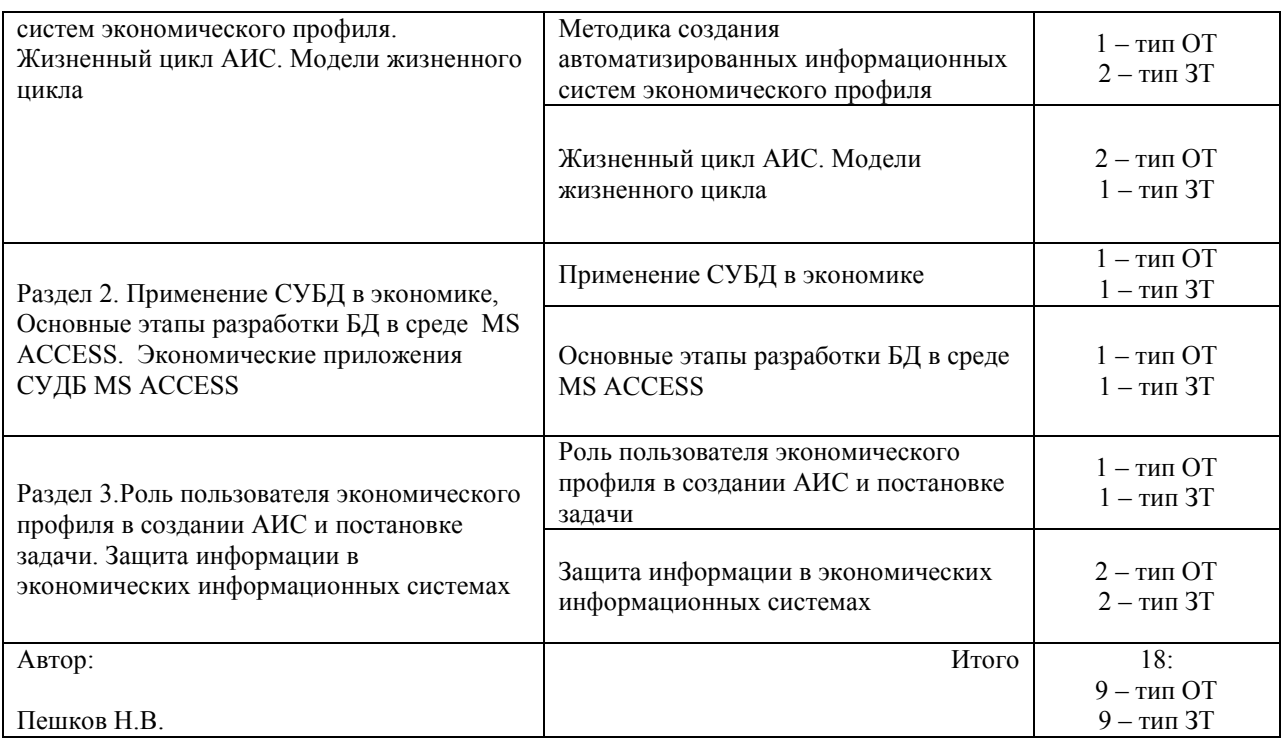

БТЗ, критерии и шкала оценивания, количество вопросов в тестовом задании соответствует ФОС дисциплины, выставленному в электронной информационнообразовательной среде ЗабИЖТИрГУПС, доступной обучающемуся через его личный кабинет.

Ниже приведен образец типового варианта итогового теста, предусмотренного рабочей программой дисциплины.

> Образец типового варианта итогового теста, предусмотренного рабочей программой дисциплины

1. Архитектура АИС, характеризующаяся следующими свойствами: обмен на уровне файлов, доступ к которым в режиме корректировки блокируется для других пользователей; перегрузка трафика сети – это архитектура  $\leq$   $\geq$ .

2. Архитектура многоуровневый «клиент-сервер» предполагает выделение в архитектуре сервера <\_\_\_\_\_\_\_\_\_\_\_\_\_\_\_>, на котором находятся программные средства общего пользования.

3. Принцип заключается в обеспечении способности взаимодействия АИС различных видов, уровней в процессе их совместного функционирования

- а) развития;
- б) эффективности;
- в) совместимости;
- г) развития.

4. Какой принцип заключается в достижении рационального соотношения между затратами на создание АИС и целевым эффектом, получаемым при ее функционировании:

а) эффективности;

б) стандартизации и унификации;

- в) абстрагирования;
- г) формализации.

5. Принцип концептуальной общности:

а) предполагает необходимость структурирования и иерархической организации элементов системы;

б) заключается в следовании единой методики и единым правилам на всех этапах проектирования системы;

в) заключается в достижении рационального соотношения между затратами на создание АИС и целевых форм, получаемым при ее функционировании;

г) предполагает возможность взаимодействия АИС различных уровней, согласование технологических и информационных платформ.

6. Период существования автоматизированной информационной системы начиная с момента возникновения необходимости в системе и заканчивая полным выводом ее из промышленной эксплуатации – это < >

7. Спиральная модель жизненного цикла была разработана в середине 1980-х годов и прелложена:

а) Чарльзом Бэббиджем;

- б) Барри Боэмом;
- в) Аланом Тьюрингом;
- г) Уинстоном Ройсом;

д) Джоном фон Нейманом.

8. К этапу жизненного цикла – предпроектное обслуживание, относят:

а) сбор материалов для проектирования:

б) сбор материалом, формирование документов;

в) рабочее проектирование;

г) подготовка к внедрению.

9. Определите класс СУБД для крупномасштабных корпоративных БД многосерверной архитектуры:

а) настольная;

б) сетевая;

в) распределенная.

> баз данных определяются тремя компонентами: допустимой 10. организацией данных, ограничениями целостности, множеством допустимых операций.

 $11.$ Установите правильный порядок разработки база данных в среде MS Access разработка и описание структур таблиц данных;

разработка экранных форм ввода/вывода данных;

разработка системы защиты данных, прав и ограничений по доступу;

разработка схемы данных и задание системы взаимосвязей между таблицами.

 $12<sup>12</sup>$ проектировании реляционной СУБД учитывается  $\prod$ ри ограничение  $\overline{10}$ максимальному числу полей  $u <$  > в таблице.

 $13<sup>7</sup>$ Что является основным объектом шифрования документа?

а) зашифрованная информация;

б) электронная подпись;

в) установленный пароль;

г) шифрующий ключ.

14. Метод физического преграждения пути злоумышленнику к защищаемой информации (аппаратуре, носителям информации и т.д.)

а) управление доступом;

б) регламентация;

в) препятствие;

г) маскировка.

15. < > - метод защиты, который побуждает пользователя и персонал системы не разрушать установленные порядки за счет соблюдения сложившихся моральных и этических норм (как регламентированных, так и неписанных).

16. Механизмы цифровой полписи основываются на алгоритмах < > > > > шифрования.

-> - это описание задачи по определенным правилам,  $17. <$ которое дает исчерпывающее представление о ее сущности, логике преобразования информации для получения результата.

18. Условное обозначение, с помощью которого можно оперировать значением реквизита  $-<$   $>$ 

#### 3.4Переченьтеоретическихвопросовк зачету (дляоценки знаний)

#### Раздел1«Информационно-технологическиеархитектурыАИС.Методикасоздания автоматизированныхинформационныхсистемэкономическогопрофиля.Жизненный цикл АИС. Модели жизненного цикла»

1.1 Понятие информационно-технологической архитектуры. Основные виды архитектур: централизованная обработка данных, файл-сервер, клиент-сервер, многоуровневый клиент-сервер. Интернет/Интранет-технологии, их применение в автоматизации экономических задач.

1.2 Принципы проектирования АИС экономического профиля: основополагающие, дополнительные, организационно-технологические. Содержание и методы ведения проектировочных работ. CASE-технологии, как новое направление автоматизации проектирования АИС.

1.3 Жизненный цикл АИС. Основные стадии и этап ЖЦ, виды работ, выполняемые на различных этапах ЖЦ. Каскаднаямодель ЖЦ, еепреимуществаинедостатки. Спиральная модель ЖЦ, как наиболее подходящая для автоматизации задач экономического профиля, ее преимущества и недостатки.

#### Раздел2«ПрименениеСУБДвэкономике,ОсновныеэтапыразработкиБДвсреде **MS** ACCESS.Экономические приложения СУЛБ MS ACCESS»

 $21$ Применение СУБД в экономике, Основные этапы разработки БД в средеMSACCESS.Экономические приложения СУДБ MS ACCESS. Основные объекты, создание объектов в режимах конструктора и мастера, обеспечение целостности данных.

#### Раздел3«РольпользователяэкономическогопрофилявсозданииАИСипостановке залачи. Зашита информации в экономических информационных системах»

3.1 РольпользователяэкономическогопрофилявсозданииАИСипостановкезадачи. План и технология постановки задачи.

3.2 Компьютерныетехнологииинтеллектуальнойполлержкипринятия решений.

3.3 Угрозыбезопасностиинформациивэкономических информационных системах. Виды угроз, пути несанкционированного доступа к данным.

3.4 Принципыпостроениясистемызащитыэкономическихинформационныхсистем.

3.5 Методыисредствазащитыинформациивэкономическихинформационных системах.

#### 3.5Переченьтиповыхпрактическихзаданийкзачету

(дляоценки умений)

1. Втаблице Excel выделить блокячее ксС3по Н8.

2. Втаблице Excel выделить ячейку R100.

3. Втаблице Ехсеlвыделить столбцы М, N, ОиР.

4. Втаблице Excel выделить одновременноя чейки А1, В3, С5и D11.

5. Втаблице Excelвячей ке А5необходимо удалить оши бочнов веденное слово «ИТОГО».

6. Втаблице Excel вячей куА40 ввестифразу «Суммаза квартал».

7. Втаблице Ехсе Івыделить вячей ке С4введенослово «Кредит», вкоторомнеобходимо заменить букву «и»на «е»без использования двойного щелчка мышью и без нажатия на клавишу <F2>.

8. Втаблице Ехсе Івячей ку В 5 вручную ввести формулудлярасчетапроизведениячисла, расположенного в ячейке F50, и суммы чисел, расположенных в ячейках Q45 и Z23.

9. Втаблице Excel вячей ке А4 при помощи команды «Автосумми рование» подсчитать сумму чисел, расположенных в ячейках А1, А2 и А3.

ВтаблицеЕхсеlвячейкеD3припомощимастерафункцийподсчитатьсреднее значение  $10<sub>l</sub>$ для чисел, расположенных в ячейках А1, В9, С5.

ВтаблицеЕхсе вячей кеВ15для введенного внеесловане обходимоизменить 11. начертание, размер и цвет букв, и цвет фона.

ВтаблицеЕхсеlвячейкахА1,А2,А3,А4,А5иА6установитьвертикальную ориентацию 12. текста и заключить их в двойную рамку.

ВтаблицеЕхсеlвячейкахА2,В5иЕ1 установитьденежныйформатдлязаписанных в них 13. чисел с помощью панели инструментов «Форматирование».

Построитьграфикзарплатыслужащихподаннымследующейтаблицы, созданной  $14.$ на рабочем листе Excel:

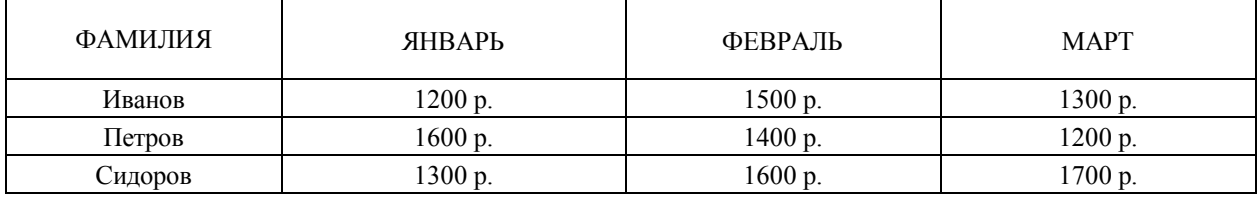

15. НаотдельномлистерабочейкнигиExcelпостроитькруговуюдиаграммузарплаты Иванова по данным таблицы, приведенной выше.

#### 3.6 Переченьтиповыхпрактическихзаланийкзачету

(дляоценки навыков и опыта деятельности)

1. СкопироватьсодержимоеячеекА1,А2иА3вячейкиС10,С11иС12припомощи кнопок панели инструментов.

2. СкопироватьсодержимоеячейкиВ3в5соседнихячеексправаотнееприпомощи команды «Заполнить»

3. Скопироватьприпомощимышисодержимое ячеекВ2иС2вячейкиF4иG4.

4. СкопироватьприпомощимышисодержимоеячейкиЕ1в20соседнихячеек снизуот нее.

5. ВячейкахэлектроннойтаблицыА1,А2,А3,А4,В1,В2,В3,В4хранятсячисловые данные.

Укажите формулу, вычисляющую среднее арифметическое этих данных.

6. Суммучисел, находящихсявячейках А1иВ1электроннойтаблицы, надоразделить на произведение этих чисел. Приведитеформулу, выполняющую указанные действия.

- 7. ВэлектроннойтаблицевячейкеА1содержитсячисло10, вячейкеА2-число2.
- 8. ВячейкуА3ввелиформулу=А1^2+А2/2.Укажите, чтоотобразитсявячейкеА3.
- 9. Электроннаятаблицасодержитследующиестолбцы:
- столбецА-фамилии рабочих,
	- столбецВ-оклад,
	- столбецС-премия,
	- столбецD-подоходныйналог,
	- столбецЕ наруки.

#### Укажитеформулы, покоторымрассчитываются:

- премиикаждогорабочеговразмере30% отоклада;
- подоходныйналог=(оклад+премия)×0,12;
- наруки=(оклад+премия-подоходный налог).

#### 4 Методическиематериалы, определяющиепроцедуруоценивания знаний, умений, навыкови (или) опытадеятельности, характеризующих этапы формирования компетенций

<sub>B</sub> таблине приведены описания процедур проведения контрольно-оценочных мероприятий и процедур оценивания результатов обучения с помощью оценочных средств в соответствии с рабочей программой дисциплины.

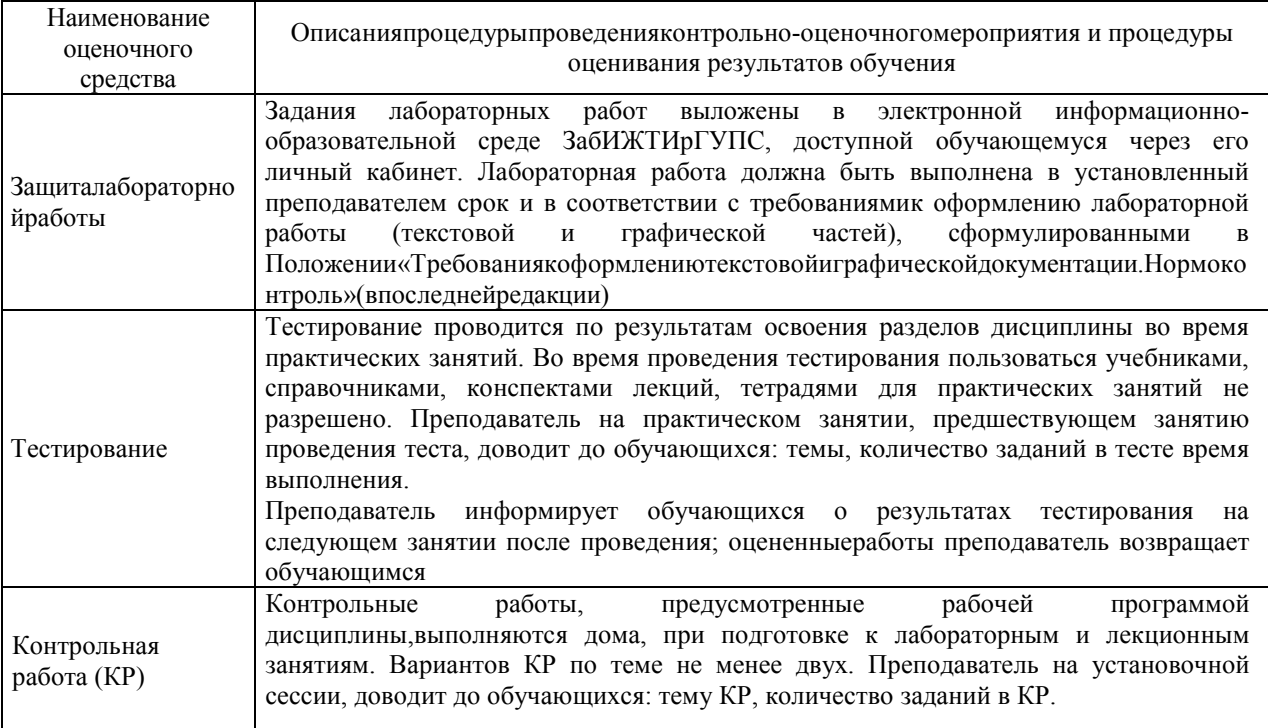

Для организации и проведения промежуточной аттестации в форме зачета составляются типовые контрольные задания или иные материалы, необходимые для оценки знаний, умений, навыков и (или) опыта деятельности, характеризующих этапы формирования компетенций в процессе освоения образовательной программы:

- перечень теоретических вопросов к зачету для оценки знаний;

- перечень типовых простых практических заданий к зачету для оценки умений;

- перечень типовых практических заданий к зачету для оценки навыков и (или) опыта деятельности.

Перечень теоретических вопросов и перечни типовых практических заланий разного уровня сложности к зачету обучающиеся получают в начале семестра через электронную информационно-образовательную (личный кабинет среду ЗабИЖТИрГУПС обучающегося).

#### Описание процедур проведения промежуточной аттестации в форме зачета и оценивания результатов обучения

При проведении промежуточной аттестации в форме зачета преподаватель может воспользоваться результатами текущего контроля успеваемости в течение семестра. Оценочные средства и типовые контрольные задания, используемые при текущем контроле, позволяют оценить знания, умения и владения навыками/опытом деятельности обучающихся при освоении дисциплины. С целью использования результатов текущего успеваемости, преподаватель подсчитывает контроля среднюю оценку уровня сформированности компетенций обучающегося (сумма полученных оценок, обучающимся, делится на число оценок).

#### **Шкала и критерии оценивания уровня сформированности компетенций в результате изучения дисциплины при проведении промежуточной аттестации в форме зачета по результатам текущего контроля (без дополнительного аттестационного испытания)**

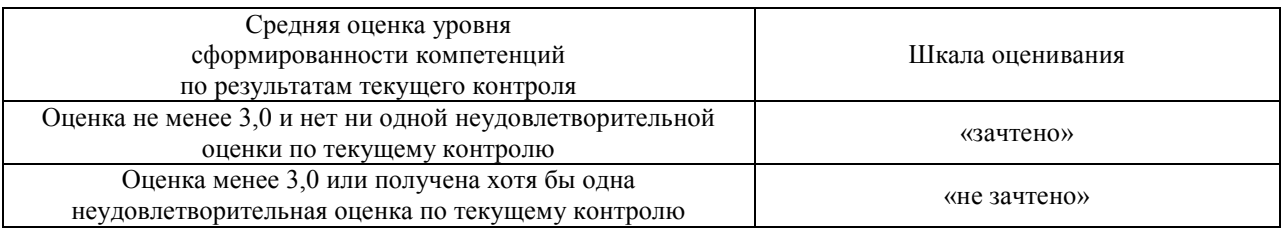

Если оценка уровня сформированности компетенций обучающегося не соответствует критериям получения зачета без дополнительного аттестационного испытания, то промежуточная аттестация в форме зачета проводится в форме собеседования по перечню теоретических вопросов и типовых практических задач (не более двух теоретических и двух практических). Промежуточная аттестация в форме зачета с проведением аттестационного испытания в форме собеседования проходит на последнем занятии по дисциплине*.*